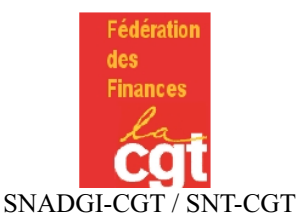

**ILLE-ET-VILAINE** 

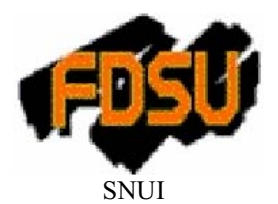

# Fusion DGI-DGCP : Grève le 27 mars

Contrairement à ce que laisse entendre le ministre, aucune organisation n'a voté pour le projet soumis au CTPM du 22 février. Les syndicats de la DGI et de la DGCP n'acceptent pas les décisions gouvernementales annoncées par Eric WOERTH. Le regroupement des deux directions en une seule direction générale dite « des finances publiques » ne répond en rien aux grands enjeux de service public qui sont posés dans la période.

A ce projet lourd de conséquences pour les agents et les usagers, s'ajoutent les réformes en cours dans nos deux administrations :

- · A la DGI : Fusion CDI-CDIF, créations de pôles de compétence, AGORA, réforme de la notation, etc...
- A la DGCP : restructuration du réseau (fermeture de perceptions...), mise en place d'HELIOS...

Ces opérations ne pourront que contribuer à affaiblir le service public et créeront les conditions de nouvelles réformes fiscales désastreuses pour les salariés. La fusion sera le prétexte à de grands plans de suppressions d'emplois et de sites, au détriment des conditions de travail des agents et du service rendu aux usagers. Ce n'est pas l'octroi de primes qui fera accepter cette réforme par les agents et leurs organisations syndicales, ni les promotions au compte-goutte annoncées par le ministre. Les agents ne sont pas à vendre !

Les administrations financières méritent une autre réforme, pour l'amélioration du service public fiscal, foncier et financier. Pour les agents, comme pour les usagers, la multiplication des réformes et restructurations en cours ne va pas dans le bon sens. Nous estimons que nos administrations doivent être en capacité de mieux répondre aux besoins des usagers sur l'ensemble du territoire et, pour ce faire, offrir des conditions de travail acceptables aux agents.

## Les syndicats réaffirment leur opposition à cette réforme et revendiquent plus que *iamais:*

- $\div$  L'arrêt des suppressions d'emplois ;
- $\rightarrow$  L'arrêt des fermetures de postes comptables;
- $\rightarrow$  Le maintien de la séparation ordonnateur comptable ;
- + Le maintien de la séparation de l'assiette et du recouvrement de l'impôt;
- $\div$  Le renforcement du maillage territorial pour un service public de proximité en zones rurales, urbaines et péri-urbaines, correspondant aux besoins de la population et intégrant les grands enjeux de société;
- $\rightarrow$  L'ouverture de négociations pour l'amélioration des règles de gestion propres à chaque administration et la reconnaissance des qualifications.
- $\rightarrow$  Des négociations basées sur un état des lieux des charges et des moyens mais aussi sur les conditions de travail des agents et l'ergonomie des locaux.

Agents des impôts et du trésor, réunissons-nous pour décider de la grève et pour faire aboutir nos revendications !

### Heures Trimestrielles d'Information Inter directionnelles (HTII) :

#### Lundi 17 mars:

- St Malo Sud et postes alentours : 10h30
- $\bullet$  St Malo Nord et et postes alentours : 14h30

## Mardi 18 mars:

- Montfort et postes alentours : 10h
- $\bullet$  Redon et postes alentours : 14h30

#### Vendredi 21 mars:

- Vitré et postes alentours : 10h30  $\bullet$
- Fougères et postes alentours : 14h30
- **Mardi 25 mars:** 
	- Rennes et postes alentours : 10h30

## Les HTII se tiendront dans les hôtels des impôts de chaque résidence